#### **BAB V**

#### **KESIMPULAN DAN SARAN**

#### **5.1. Kesimpulan**

Dalam penelitian ini, telah berhasil dirancang sebuah sistem informasi untuk toko pakaian Pelangi Dumai dengan menggunakan metode *prototype*. Melalui proses pengembangan yang melibatkan pemodelan iteratif dan partisipasi aktif klien, sistem ini dirancang untuk meningkatkan efisiensi proses bisnis yang dilakukan oleh toko tersebut.

Sistem informasi yang dirancang memberikan dukungan terhadap berbagai aspek operasional toko, mulai dari manajemen produk, transaksi penjualan, pengurangan dan penambahan stok produk, manajemen *customer,* manajemen *supplier,*manajemen *user* dan laporan penjualan serta laporan penambahan dan pengurangan stok produk.Integrasi fitur-fitur ini diharapkan dapat memberikan kontribusi signifikan terhadap efisiensi proses bisnis toko Pakaian Pelangi Dumai.

#### **5.2. Saran**

Dari penjelasan sebelumnya,menjadi sebuah catatan bagi penulis untuk menyampaikan beberapa saran adalah sebagai berikut :

- 1. Sistem informasi toko pakaian pelangi Dumai masih menggunakan metode input manual untuk penomoran barang. Disarankan untuk mengembangkan kemampuan sistem sehingga dapat menghasilkan kode barang dalam bentuk *barcode* dan dapat dibaca menggunakan perangkat pemindai (*scanner*).
- 2. Sistem informasi di toko pakaian Pelangi Dumai saat ini hanya digunakan secara internal. Sebaiknya dipertimbangkan untuk mengembangkan sebuah situs web *marketplace* khusus bagi toko pakaian Pelangi Dumai.

### **DAFTAR PUSTAKA**

- [1] F. Arnstein, "Catalogue of human error," *Br J Anaesth*, vol. 79, no. 5, pp. 645– 656, Nov. 2010, doi: 10.1093/bja/79.5.645.
- [2] C. H. Primasari and Y. P. Wibisono, "Implementasi dan pelatihan penggunaan point of sales pada UMKM Kotabaru Yogyakarta," *Masyarakat Berdaya dan Inovasi*, vol. 3, no. 2, pp. 103–108, 2022, doi: 10.33292/mayadani.v3i2.87.
- [3] S. Bonita Sari, A. Rizki Marsa, and S. Tinggi Teknologi Payakumbh, "Rancang Bangun Sistem Point of Sale Untuk Kasir Syams Boutique Berbasi Web Menggunakan Metode Pengembangan Waterfall," 2022.
- [4] R. Setiawan, "Apa Itu Prototype? Kenapa Itu Penting?," https://www.dicoding.com/blog/apa-itu-prototype-kenapa-itu-penting/. Accessed: Jan. 23, 2024. [Online]. Available: https://www.dicoding.com/blog/apa-ituprototype-kenapa-itu-penting/
- [5] E. Setia Ryananda, N. Yona, S. Munti, and E. Azriadi, "Rancang Bangun Sistem Informasi E-Laundry Dengan Implementasi Berbasis Web (Programming)," 2022.
- [6] P. Gede Surya Cipta Nugraha, N. Wayan Wardani, and I. Wayan Sukarmayasa, "RANCANG BANGUN SISTEM INFORMASI SOFTWARE POINT OF SALE (POS) DENGAN METODE WATERFALL BERBASIS WEB," *Sains dan Teknologi*, 2021.
- [7] F. Panjaitan and M. Taufik, "Rancang Bangun Sistem Informasi Penyewaan Layanan Transportasi (Studi Kasus : CV. Coral)," 2022. [Online]. Available: https://journal-computing.org/index.php/journal-sea/index
- [8] O. Ramdhani, I. Yustiana, and A. Fergina, "RANCANG BANGUN SISTEM INFORMASI BANK SAMPAH MENGGUNAKAN METODE PROTOTYPE (STUDI KASUS DI KAMPUNG LEMBUR SAWAH, SUKABUMI)," 2022.
- [9] D. Destiani, S. Fatimah, Y. Paryatin, and N. Nurhasanah, "Rancang Bangun Sistem Informasi Pelayanan Administrasi Surat Desa Berbasis Web Menggunakan Metode Unified Approach," 2021. [Online]. Available: https://jurnal.itg.ac.id/
- [10] M. Ramli, "Implementasi Model Spiral untuk Rancang Bangun Sistem Informasi Pengelolaan Pasien Laboratorium Patologi Anatomi Universitas Sumatera Utara," *Remik*, vol. 6, no. 3, pp. 351–358, Aug. 2022, doi: 10.33395/remik.v6i3.11523.
- [11] Fabianus Once Renggi, Kristianus Jago Tute, and L.B Finansius Mando, "Rancang Bangun Sistem Informasi Inventori Barang Masuk dan Keluar pada Bengkel Aries Star Motor Berbasis Websiste," *SATESI: Jurnal Sains Teknologi dan Sistem Informasi*, vol. 2, no. 2, pp. 117–124, Oct. 2022, doi: 10.54259/satesi.v2i2.1129.
- [12] S. Purwantoro and D. M. Adhari, "Jurnal Politeknik Caltex Riau," 2022. [Online]. Available: https://jurnal.pcr.ac.id/index.php/jkt/
- [13] W. Feraldi, S. Andriyanto, and Y. A. Rindri, "Rancang Bangun Sistem Informasi Digital Fundraising LAZISMU Universitas Muhammadiyah Bangka Belitung," *JSITIK: Jurnal Sistem Informasi dan Teknologi Informasi Komputer*, vol. 1, no. 1, pp. 1–16, Dec. 2022, doi: 10.53624/jsitik.v1i1.151.
- [14] S. P. Dinka, Z. P. Salsabilah, and L. Nilawati, "Penerapan Metode Waterfall Dalam Rancang Bangun Sistem Informasi Penggajian Berbasis Web," 2022. [Online]. Available: https://jurnal.bsi.ac.id/index.php/akasia
- [15] R. Romindo *et al.*, *Sistem Informasi*. Yayasan Kita Menulis, 2021. [Online]. Available: https://books.google.co.id/books?id=rnY6EAAAQBAJ
- [16] J. Hutahaean, *Konsep Sistem Informasi*. Deepublish, 2015. [Online]. Available: https://books.google.co.id/books?id=o8LjCAAAQBAJ
- [17] BSI, "Mengenal Metode Prototype Kelebihan Dan Kekurangan."
- [18] Frederica Rosabel Ramli, Fikri Hakim, and Ria Anggelina Hutabarat, "Perancangan Web Design Aplikasi E-Learning dengan Metode Prototype pada Tingkat SMA," *Majalah Ilmiah UPI YPTK*, pp. 13–18, Jun. 2021, doi: 10.35134/jmi.v28i1.62.
- [19] H. Kuswanto and B. D. Dwi Arianti, "Pengembangan Aplikasi Buku Penghubung Berbasis Web Sebagai Media Interaksi Sekolah – Orang Tua," *Infotek : Jurnal Informatika dan Teknologi*, vol. 5, no. 1, pp. 167–178, Jan. 2022, doi: 10.29408/jit.v5i1.4742.
- [20] M. E. A. Z. S. D. C. Edy Winarno ST, *Pemrograman Web Berbasis HTML 5, PHP, Dan JavaScript*. Elex Media Komputindo, 2014. [Online]. Available: https://books.google.co.id/books?id=YuVyDwAAQBAJ
- [21] S. S. T. M. I. T. Ummy Gusti Salamah and M. S. Indonesia, *Tutorial Cascading Style Sheets (CSS)*. Media Sains Indonesia, 2021. [Online]. Available: https://books.google.co.id/books?id=exclEAAAQBAJ
- [22] Y. Muslimin and R. Kartono, *Konsep, Praktek, dan Implementasi JavaScript Untuk Mahasiswa dan Programmer*. in 1. Penerbit LOGIKA, 2017. [Online]. Available: https://books.google.co.id/books?id=a\_OBDwAAQBAJ
- [23] A. Solichin, G. Brotosaputro, and P. I. S. H. T. Utomo, *Pemrograman Web dengan PHP dan MySQL*. Penerbit Budi Luhur, 2016. [Online]. Available: https://books.google.co.id/books?id=k8-GDAAAQBAJ
- [24] S. Irsyad and A. S. Sitio, "PENERAPAN KONSEP MVC PADA SISTEM PENJUALAN ONLINE DENGAN SISTEM KEAMANAN MENGGUNAKAN ALGORITMA RIJNDEAL," *I N F O R M A T I K A*, vol. 11, no. 2, p. 44, Dec. 2019, doi: 10.36723/juri.v11i2.168.
- [25] Y. Dwi Wijaya and M. Wardah Astuti, "PENGUJIAN BLACKBOX SISTEM INFORMASI PENILAIAN KINERJA KARYAWAN PT INKA (PERSERO) BERBASIS EQUIVALENCE PARTITIONS BLACKBOX TESTING OF PT INKA (PERSERO) EMPLOYEE PERFORMANCE ASSESSMENT INFORMATION SYSTEM BASED ON EQUIVALENCE PARTITIONS," *Jurnal Digital Teknologi Informasi*, vol. 4, p. 2021.
- [26] R. Setiawan, "Black Box Testing Untuk Menguji Perangkat Lunak." Accessed: Dec. 05, 2023. [Online]. Available: https://www.dicoding.com/blog/black-boxtesting/

# **Lampiran**

## Lampiran 1 : Komunikasi dengan klien mengenai desain *ui low fidelity*

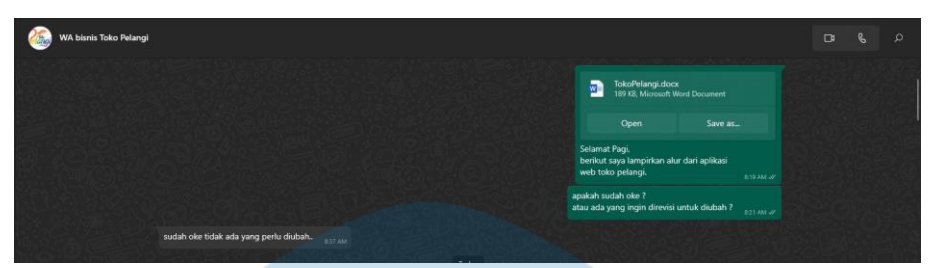

Lampiran 1. 1 Komunikasi dengan klien 1

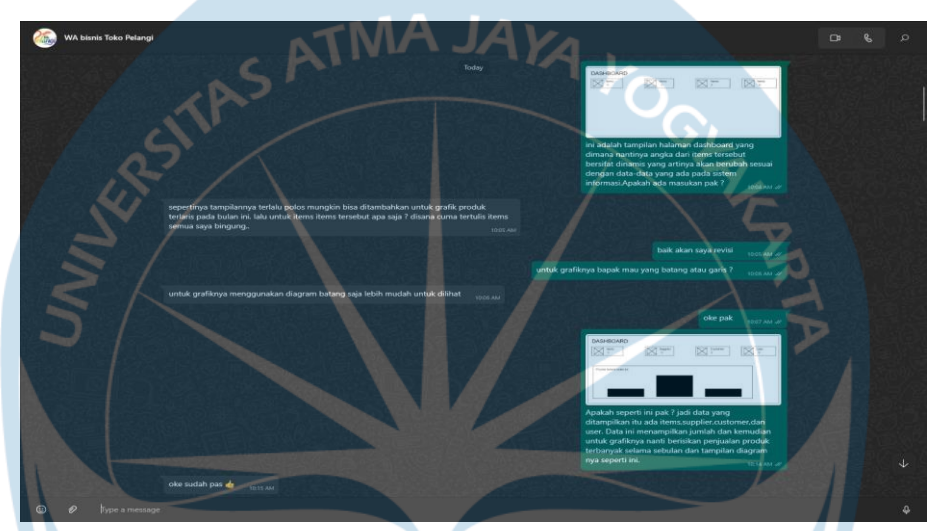

Lampiran 1. 2 Komunikasi dengan klien 2

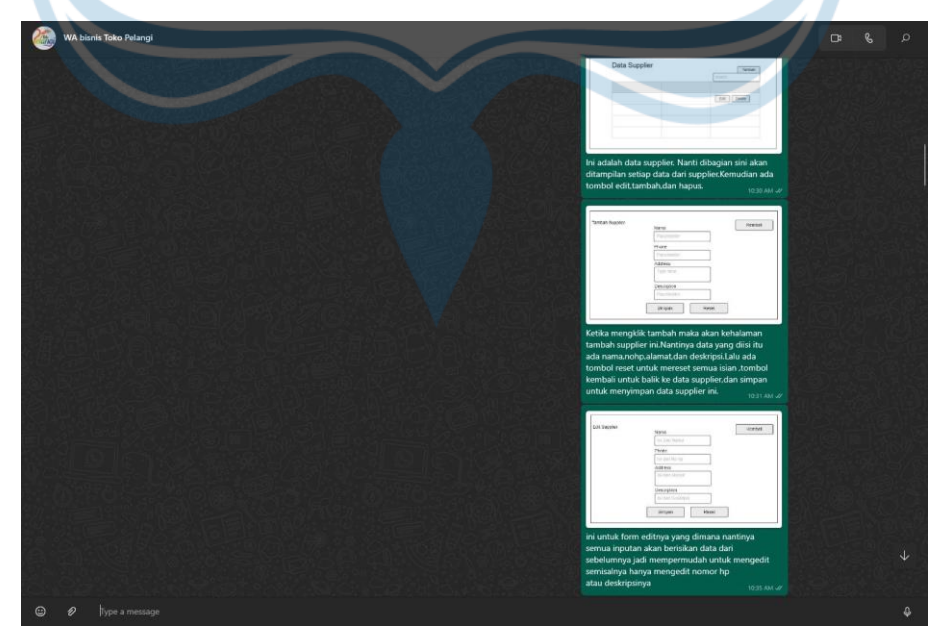

Lampiran 1. 3 Komunikasi dengan klien 3

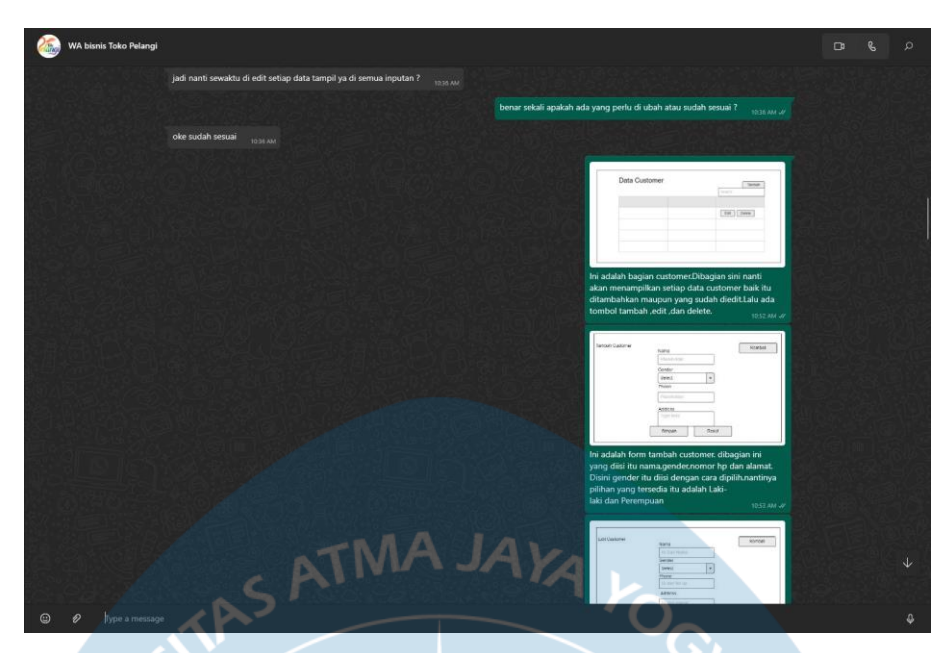

Lampiran 1. 4 Komunikasi dengan klien 4

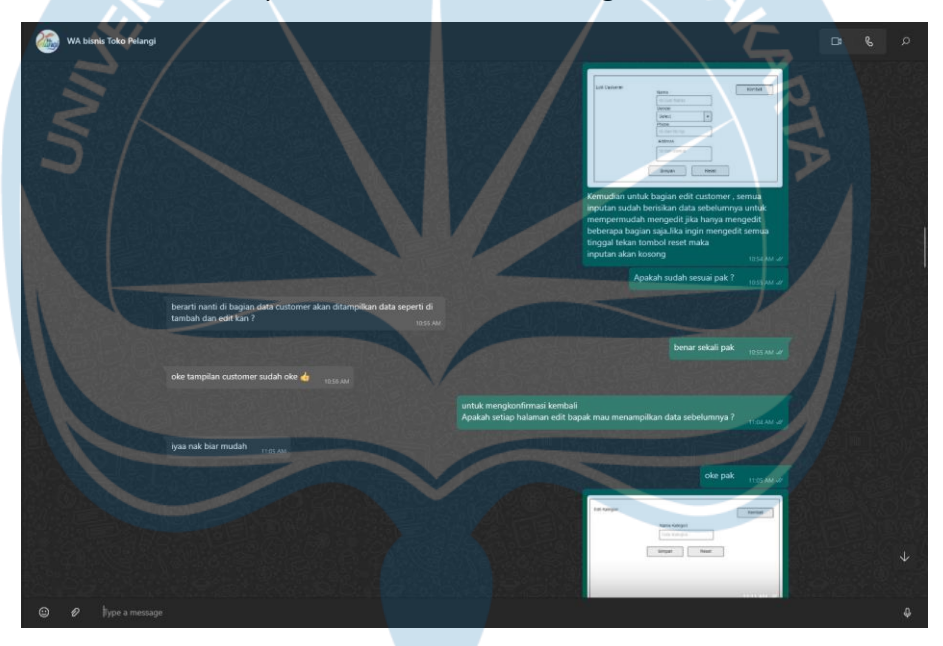

Lampiran 1. 5 Komunikasi dengan klien 5

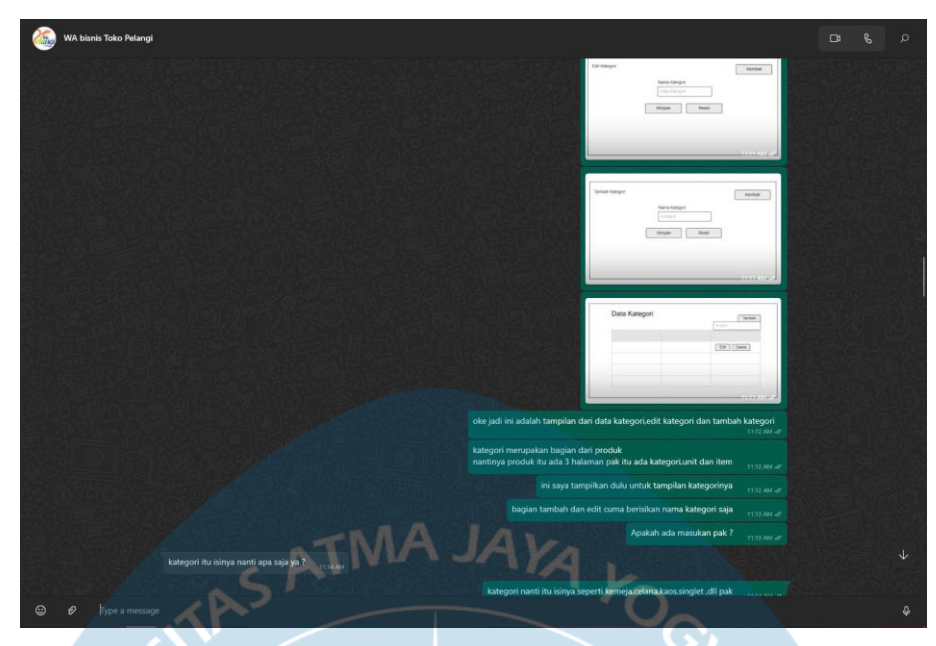

Lampiran 1. 6 Komunikasi dengan klien 6

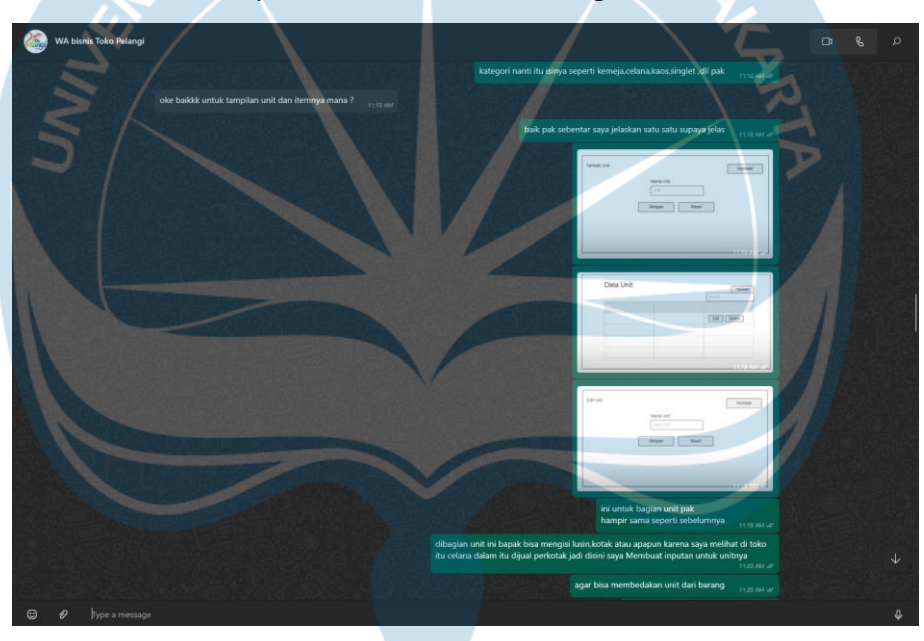

Lampiran 1. 7 Komunikasi dengan klien 7

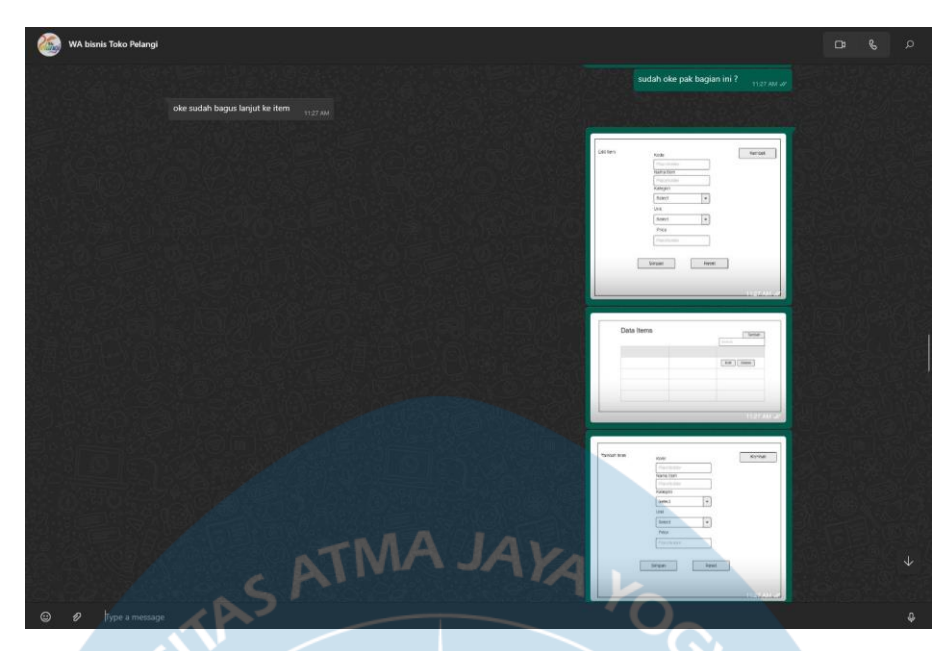

Lampiran 1. 8 Komunikasi dengan klien 8

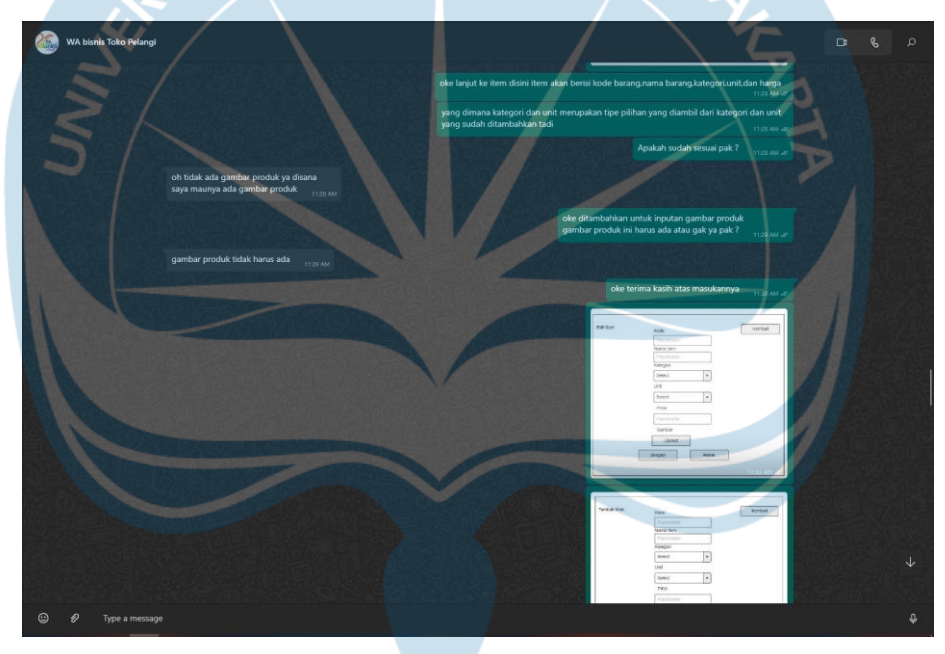

Lampiran 1. 9 Komunikasi dengan klien 9

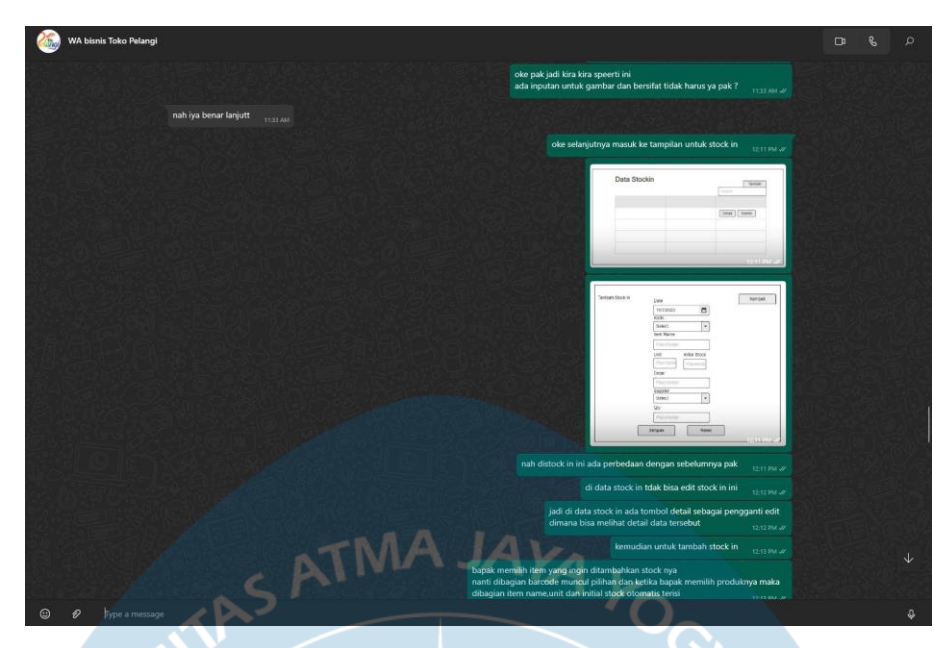

Lampiran 1. 10 Komunikasi dengan klien 10

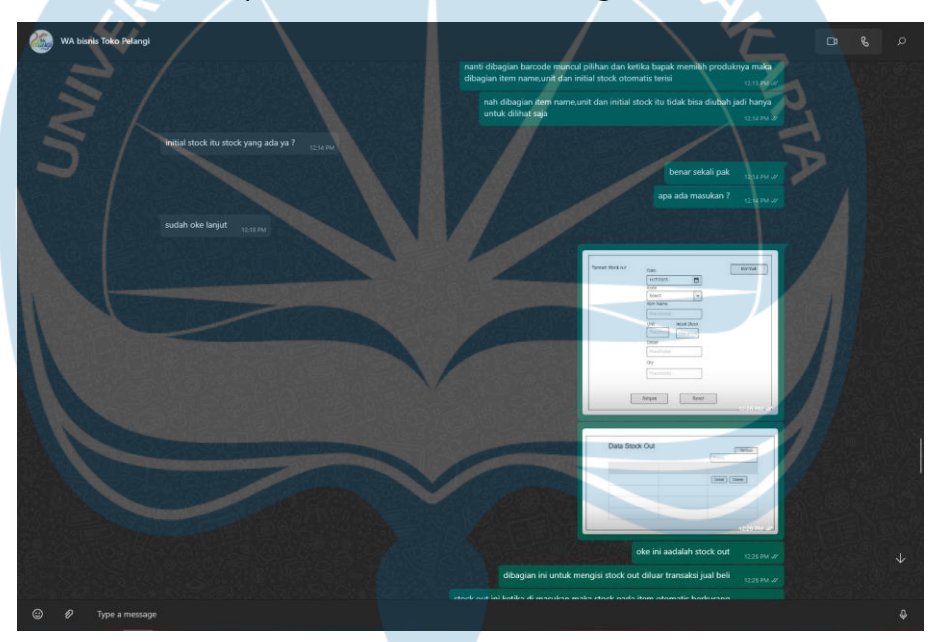

Lampiran 1. 11 Komunikasi dengan klien 11

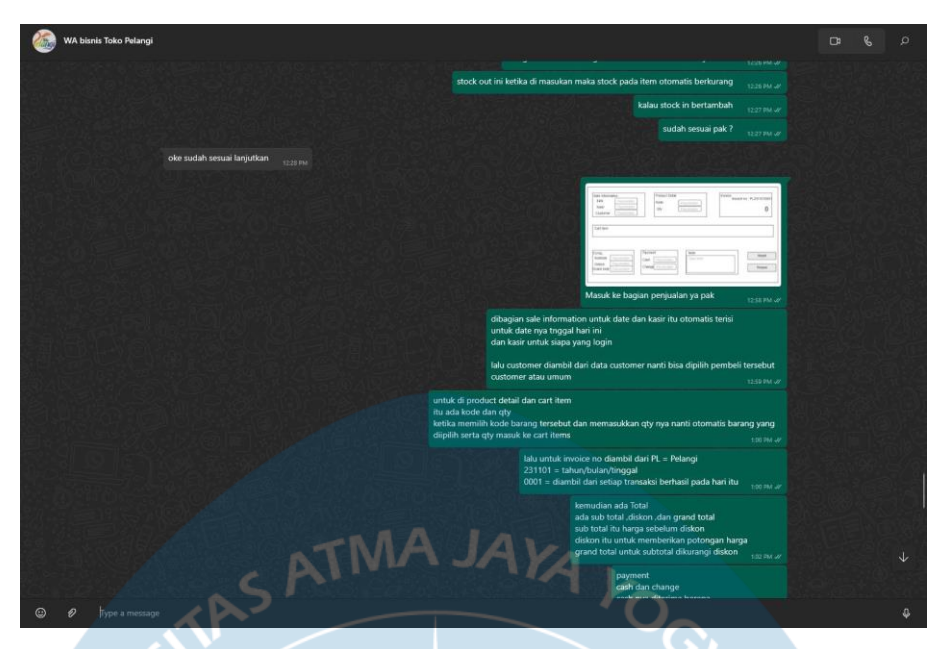

Lampiran 1. 12 Komunikasi dengan klien 12

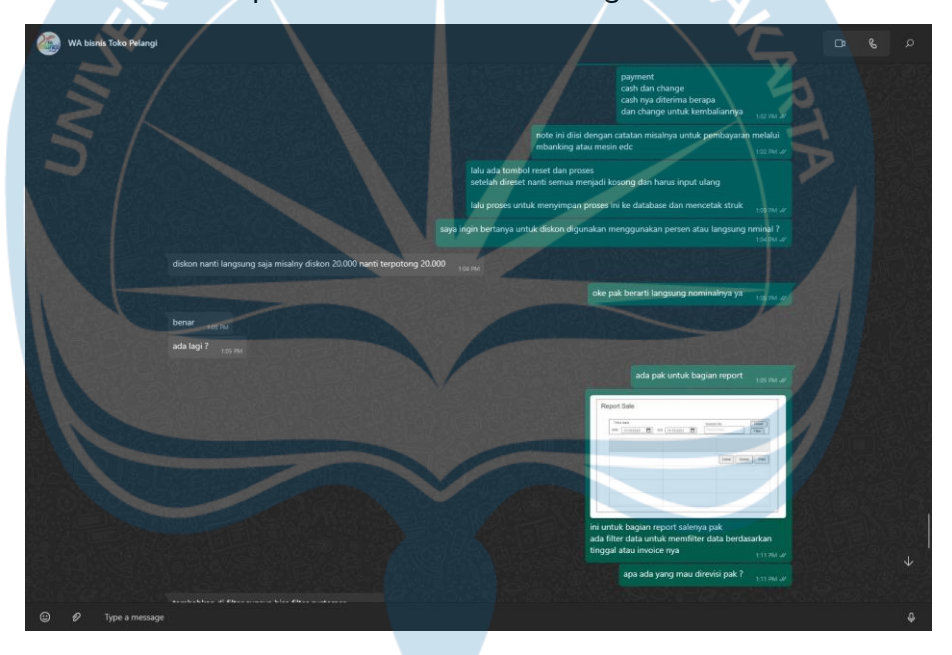

Lampiran 1. 13 Komunikasi dengan klien 13

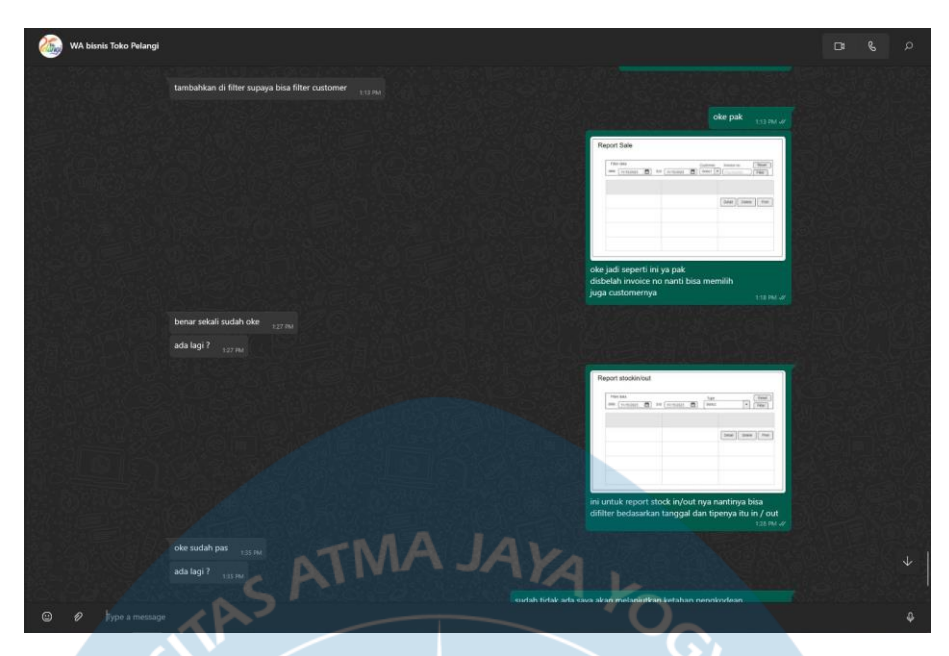

Lampiran 1. 14 Komunikasi dengan klien 14

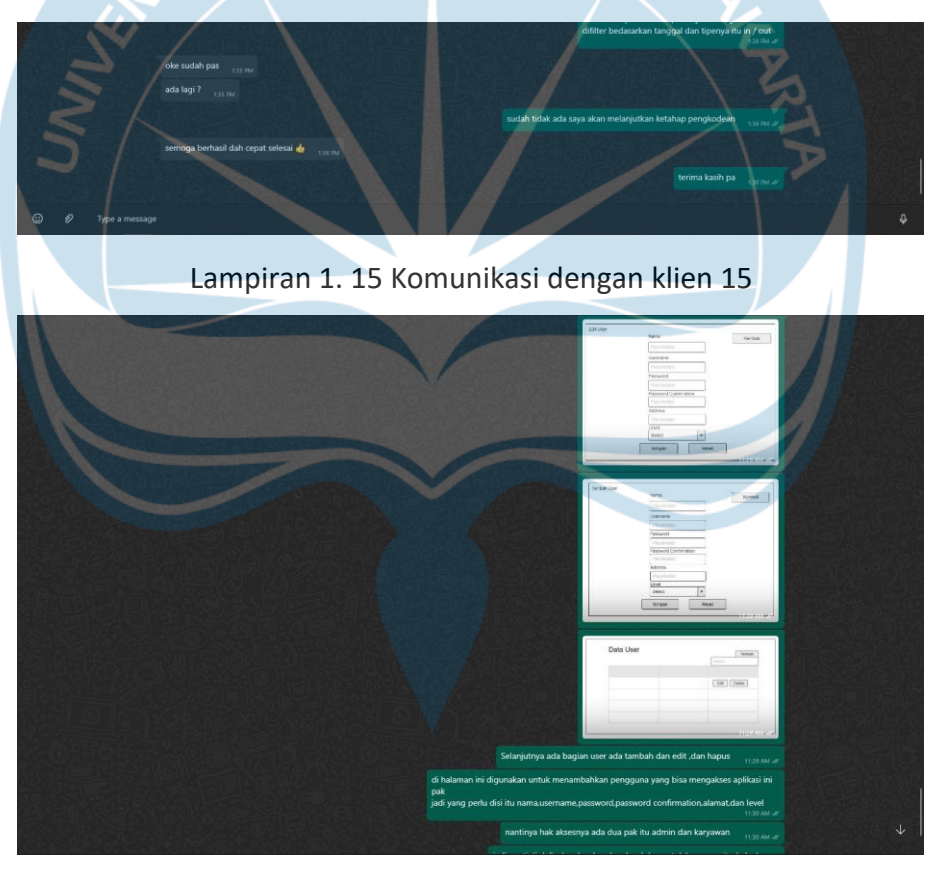

Lampiran 1. 16 Komunikasi dengan klien 16

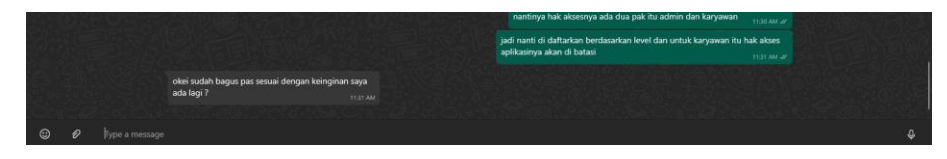

Lampiran 1. 17 Komunikasi dengan klien 17

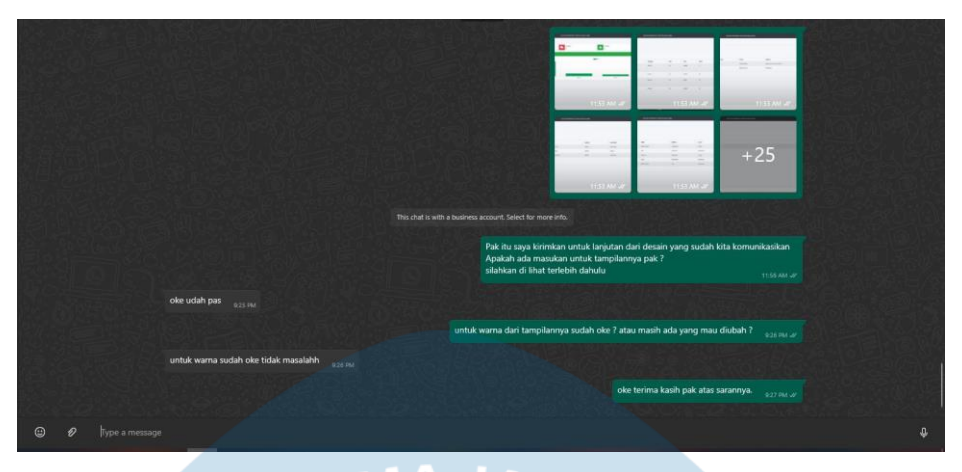

Lampiran 2 : Komunikasi mengenai tampilan desain *ui high fidelity.*

Lampiran 2. 1 Komunikasi UI High Fidelity

#### Lampiran 3 **:** *Database*

*Database* MySQL digunakan oleh penulis untuk menyimpan data yang akan digunakan pada sistem informasi toko pakaian pelangi Dumai ini.Adapun desain *database* yang penulis buat adalah sebagai berikut :

#### Lampiran 3. 1 Basis data Item

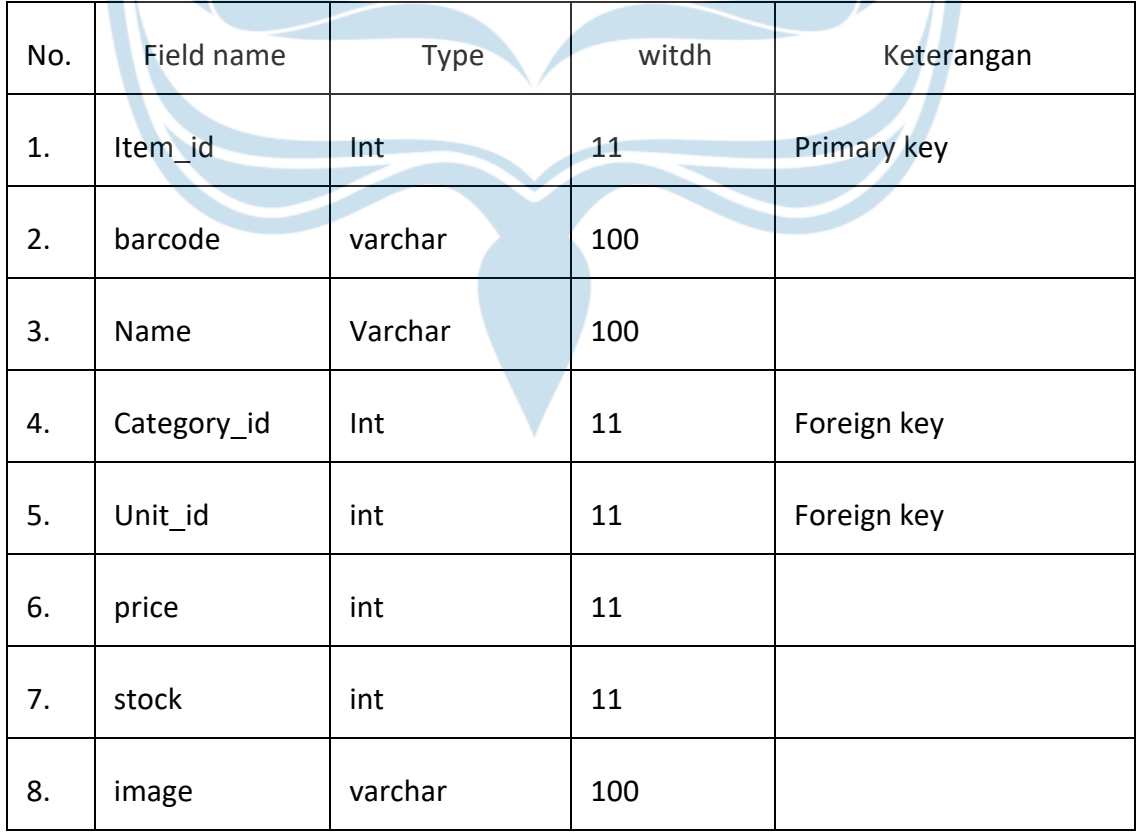

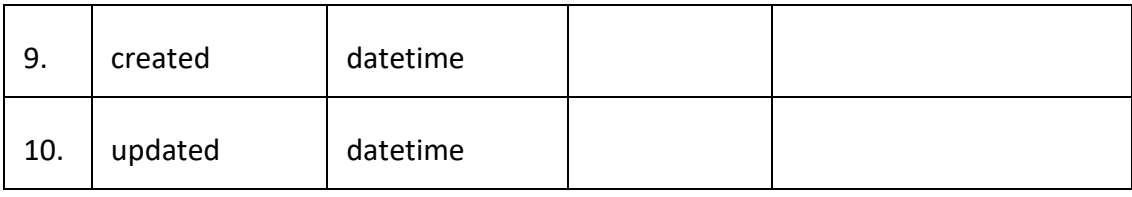

#### Lampiran 3. 2 Basis data *Customer*

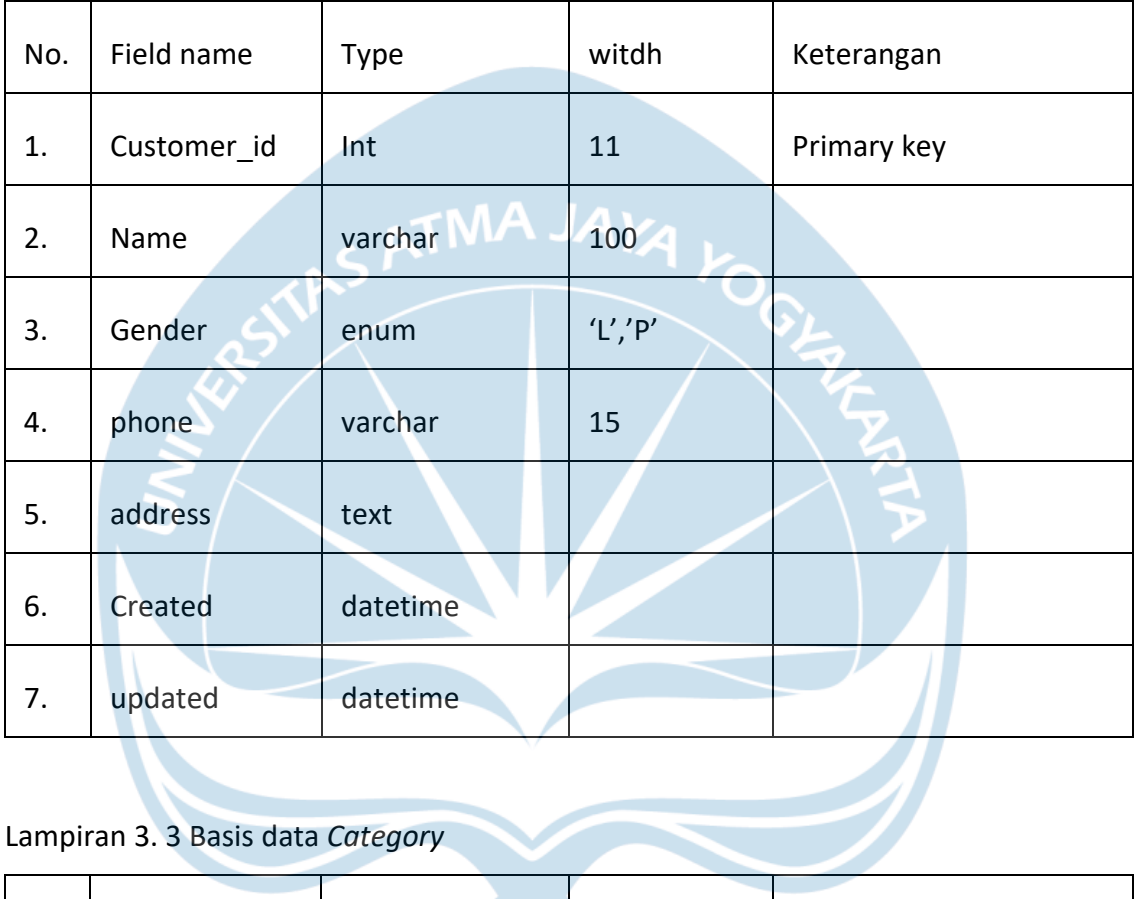

## Lampiran 3. 3 Basis data *Category*

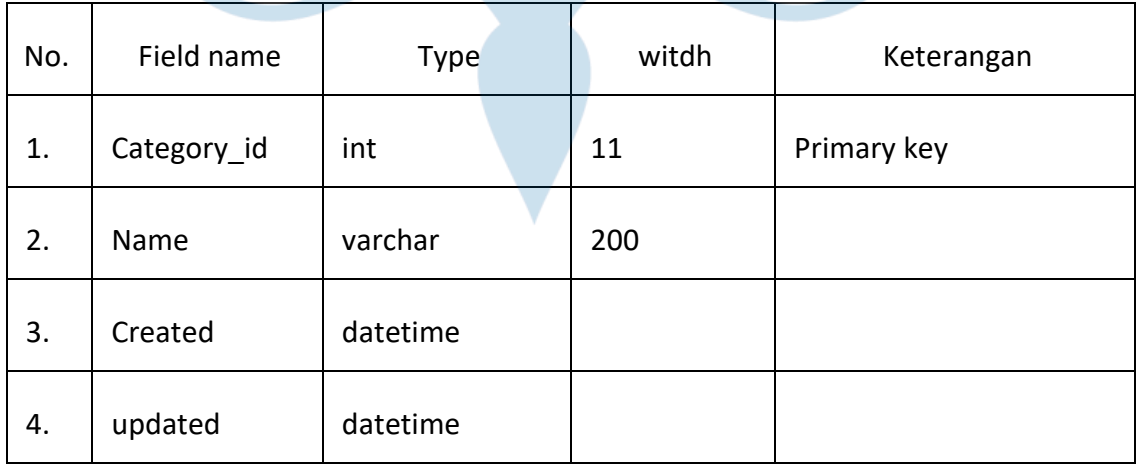

Lampiran 3. 4 Basis data Unit

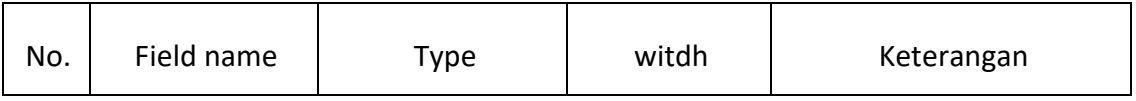

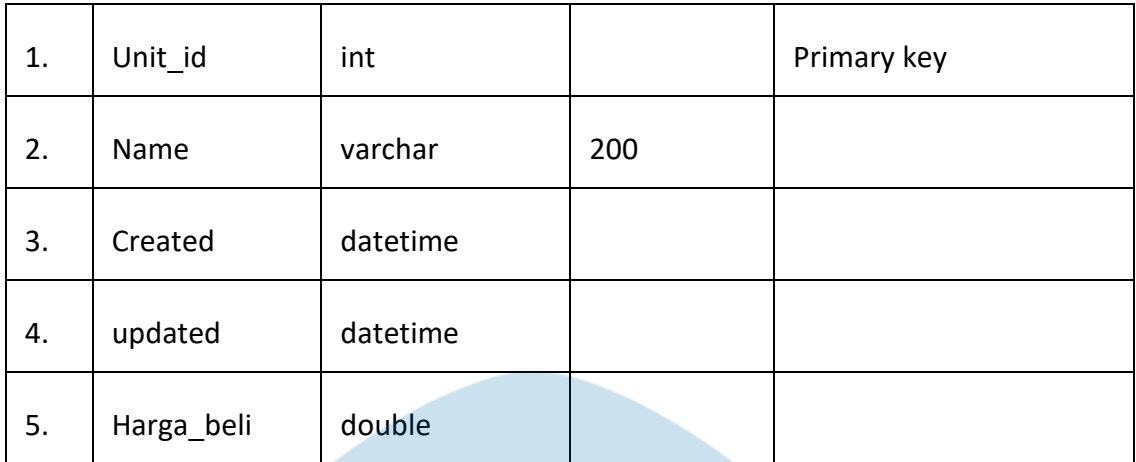

# Lampiran 3. 5 Basis data Supplier **MA JAVA**

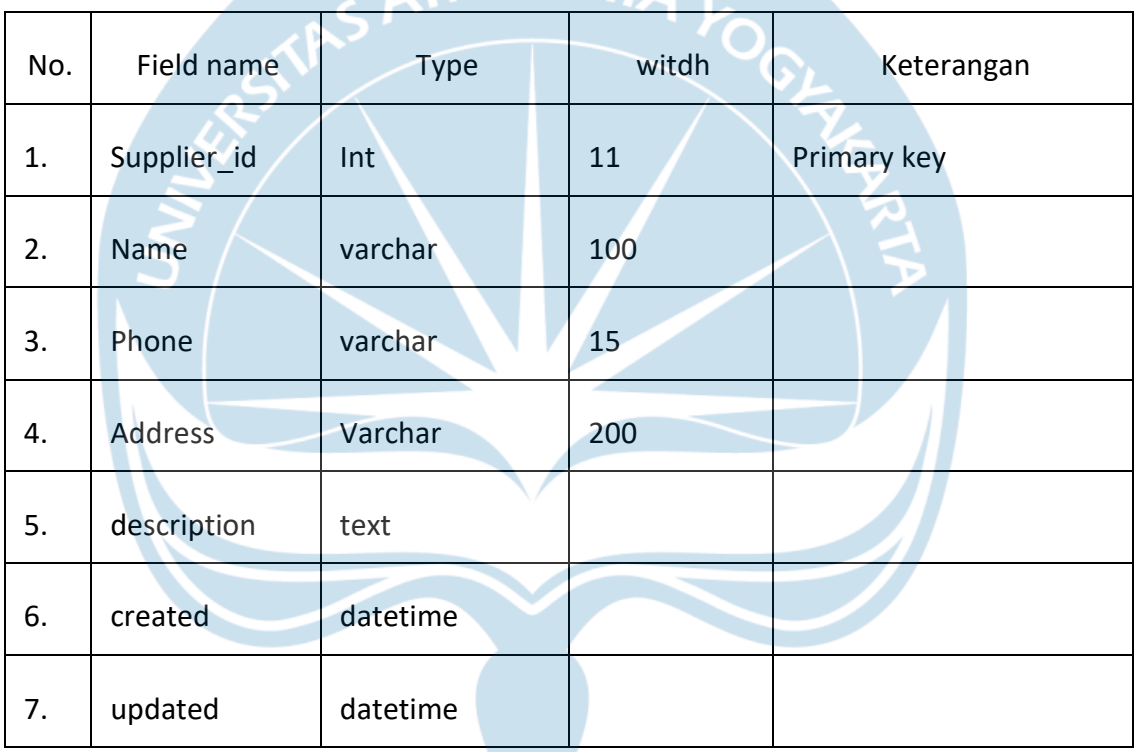

## Lampiran 3. 6 Basis data *User*

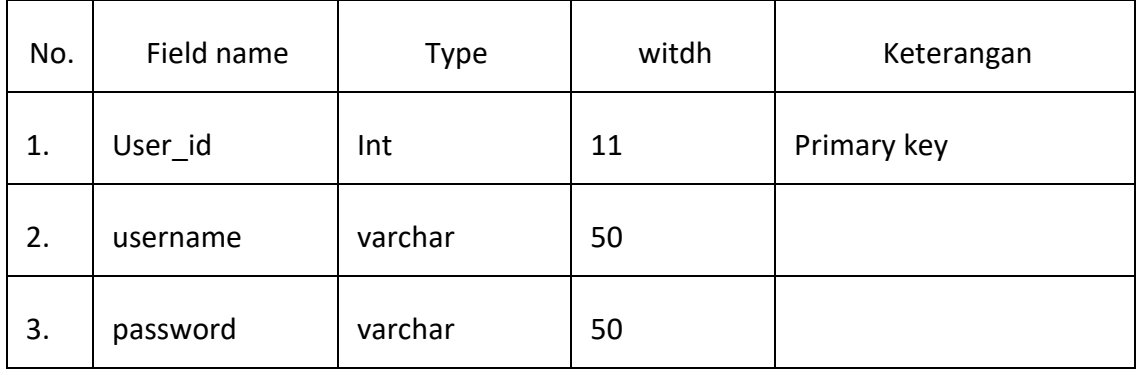

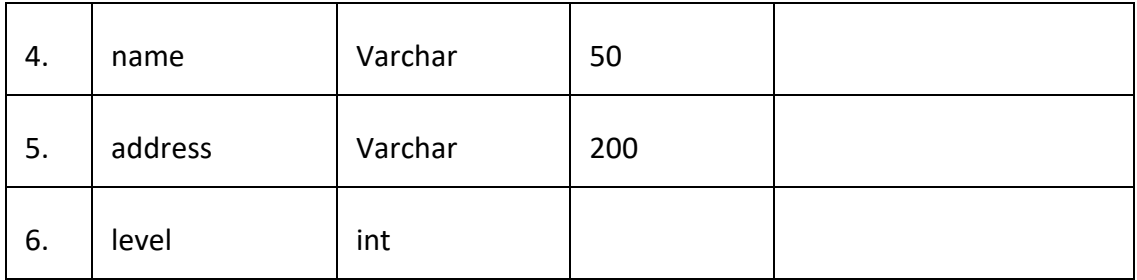

# Lampiran 3. 7 Basis data *Sale\_detail*

| No.                           | Field name    | <b>Type</b> | witdh | Keterangan  |
|-------------------------------|---------------|-------------|-------|-------------|
| 1.                            | Detail_id     | Int<br>ΛА   | 11    | Primary key |
| 2.                            | Sale_id       | int         |       |             |
| 3.                            | Item_id       | int         |       | Foreign key |
| 4.                            | price         | int         |       |             |
| 5.                            | qty           | int         |       |             |
| 6.                            | Discount item | int         |       |             |
| 7.                            | total         | int         |       |             |
| Lampiran 3. 8 Basis data cart |               |             |       |             |

Lampiran 3. 8 Basis data *cart*

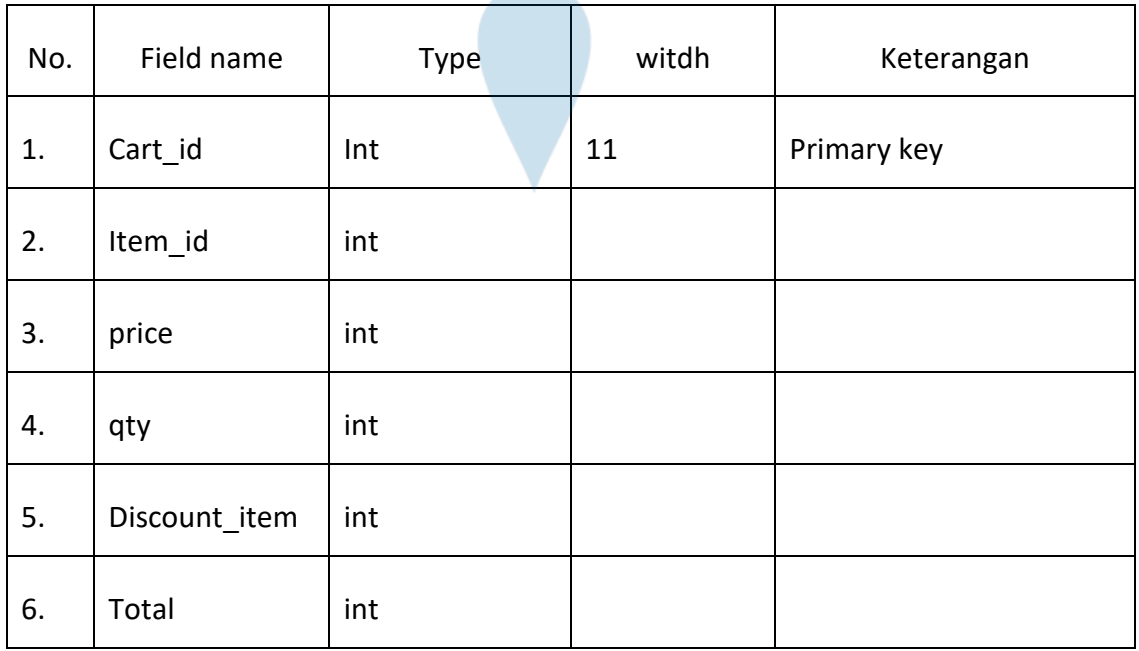

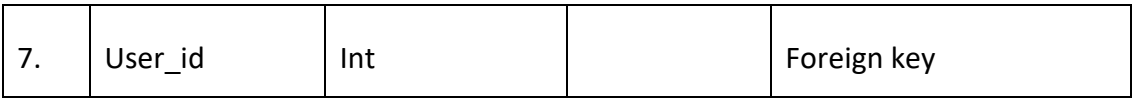

### Lampiran 3. 9 Basis data Sale

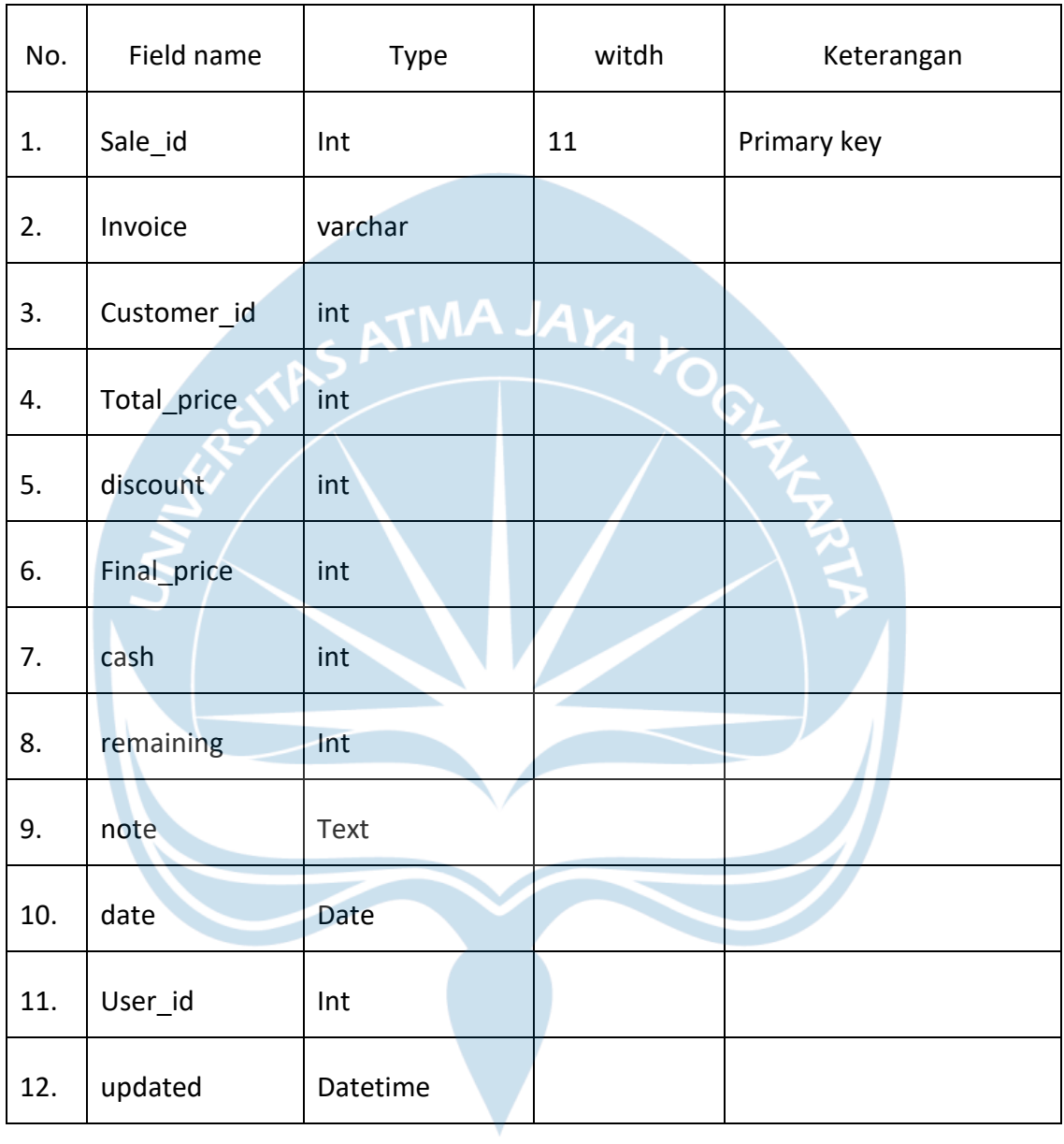

Lampiran 4 : *Usecase Diagram* Sistem

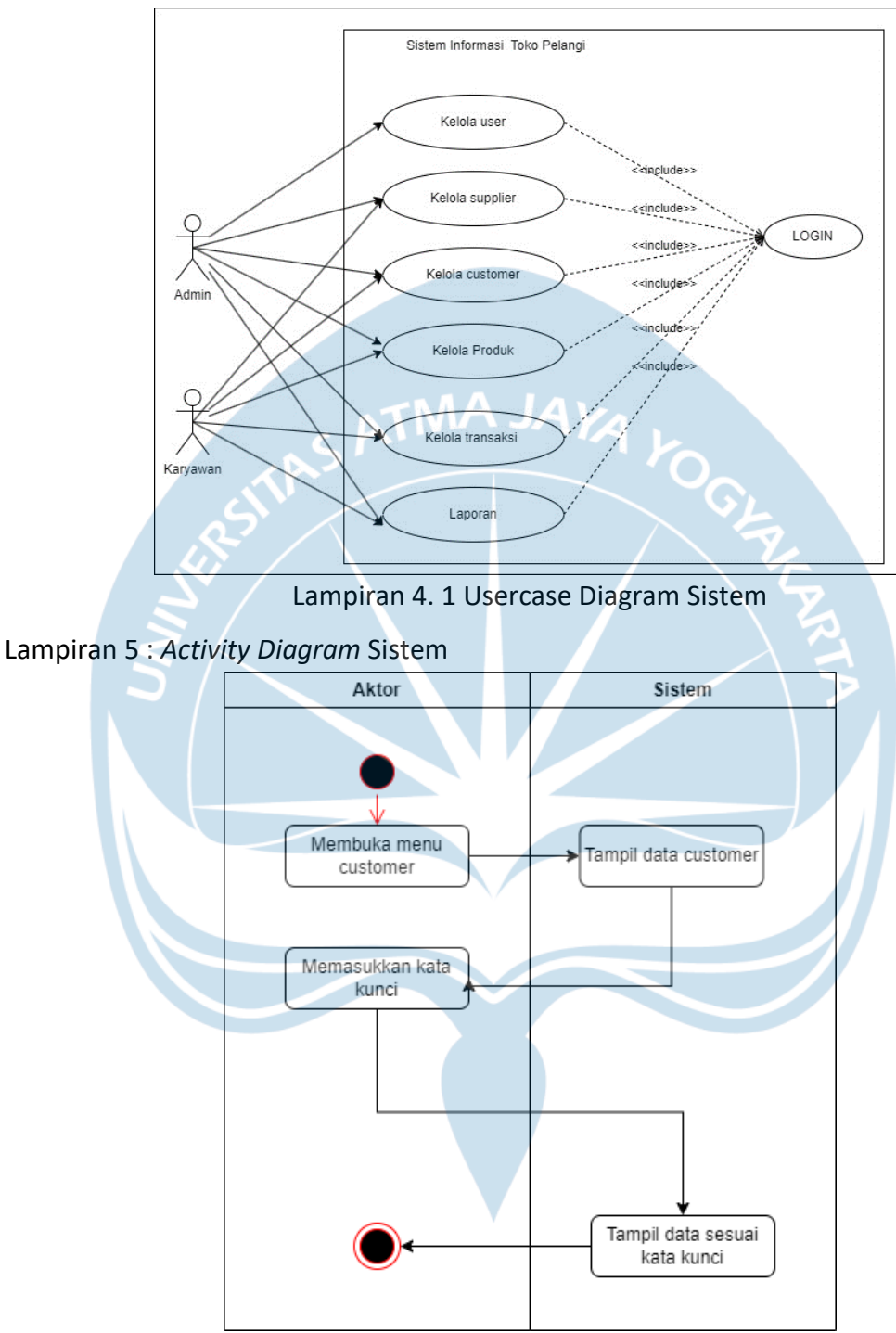

Lampiran 5. 1 *Activity Diagram* Cari Data *Customer*

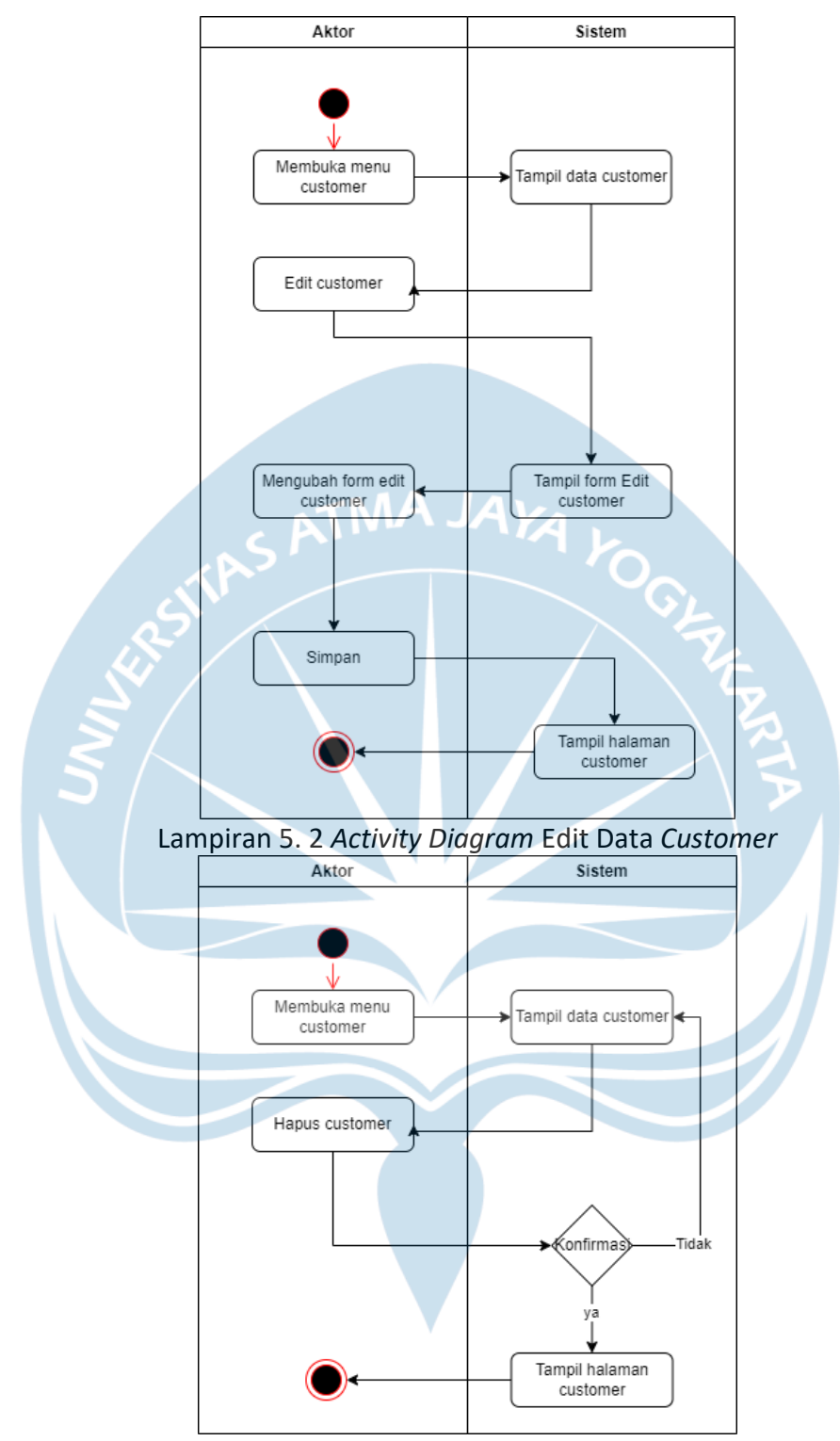

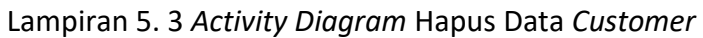

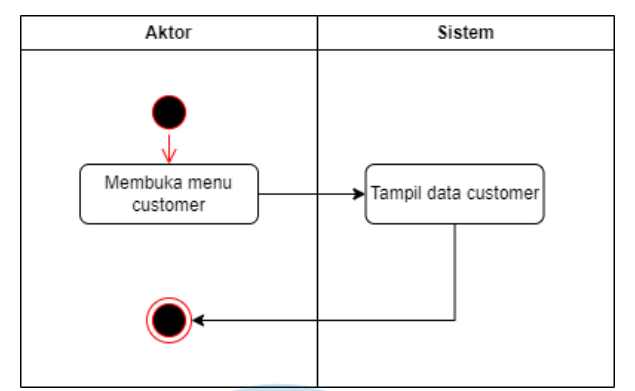

Lampiran 5. 4 *Activity Diagram* Tampil Data *Customer*

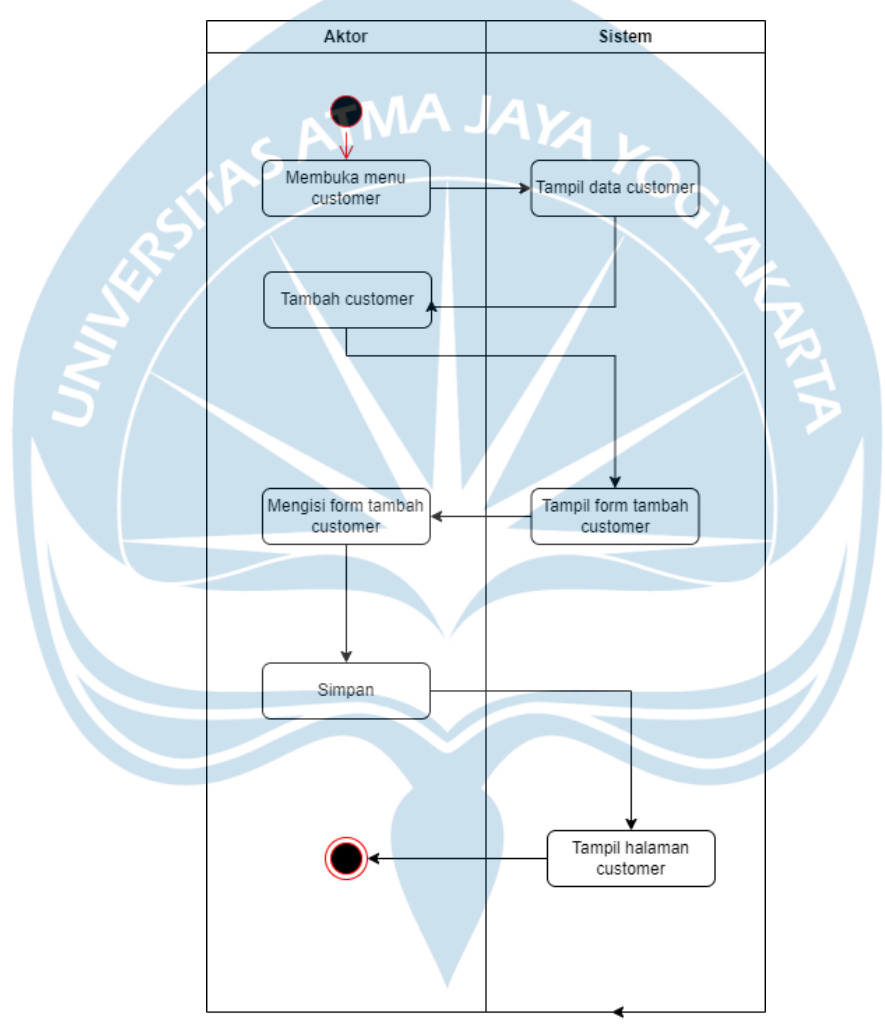

Lampiran 5. 5 *Activity Diagram* Tambah Data *Customer*

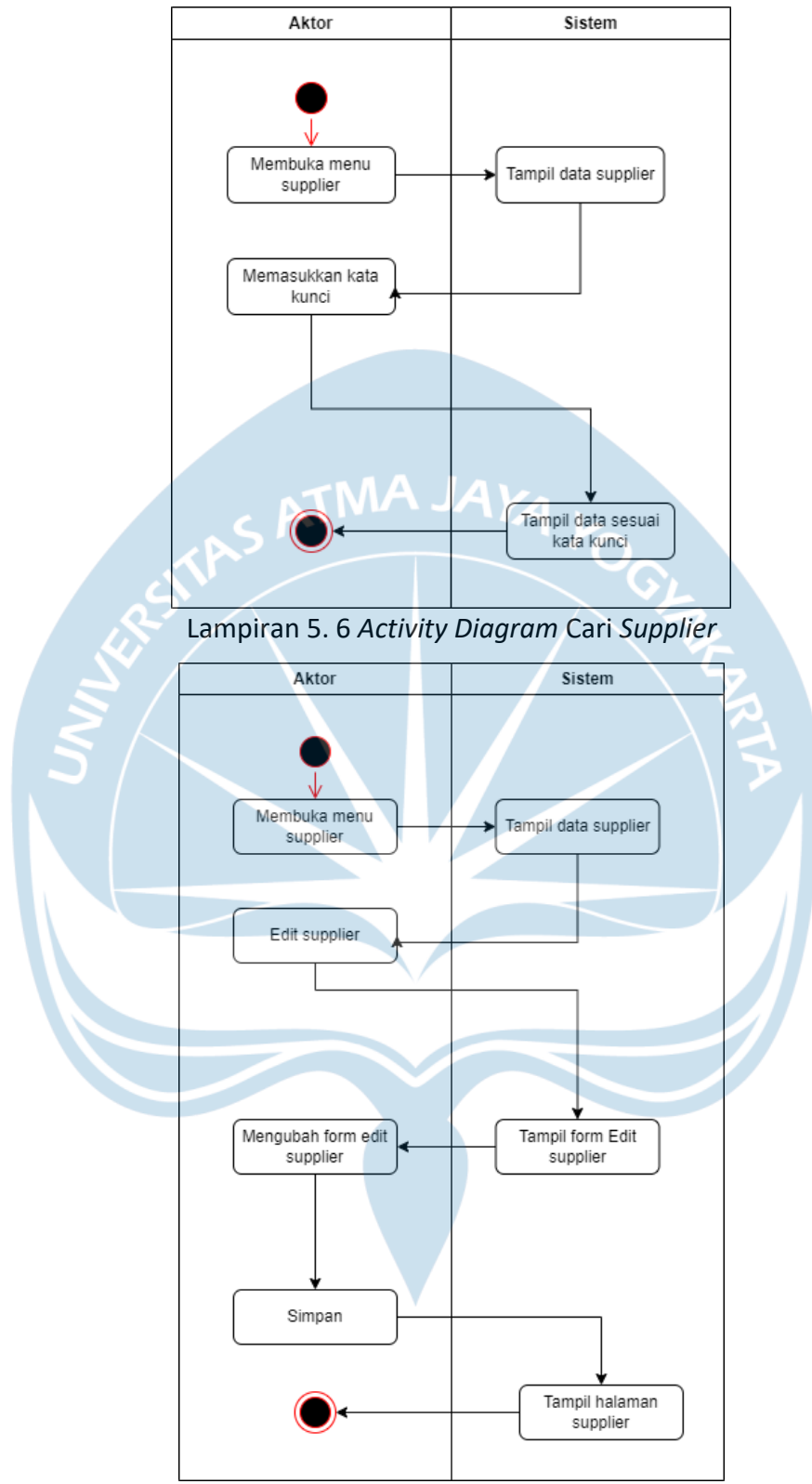

Lampiran 5. 7 *Activity Diagram* Edit *Supplier*

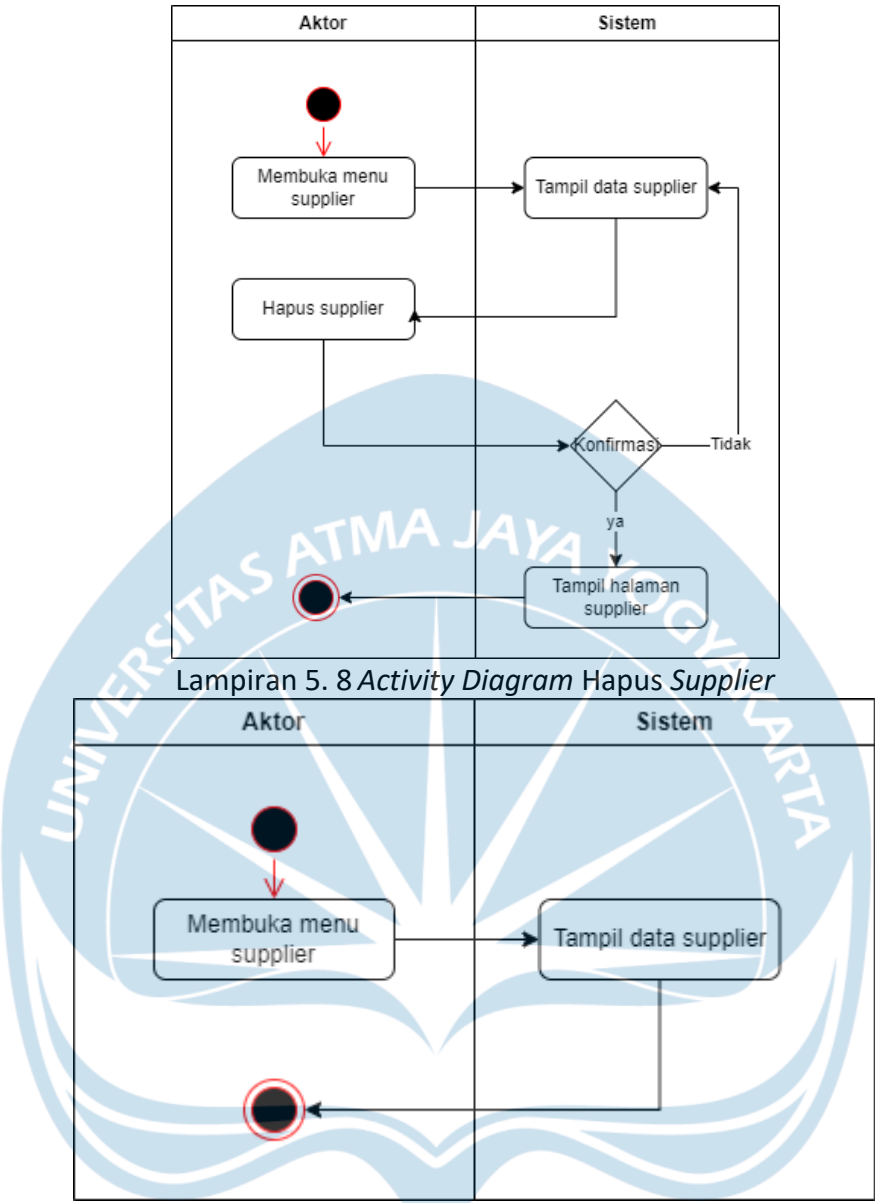

Lampiran 5. 9 *Activity Diagram* Tampil *Supplier*

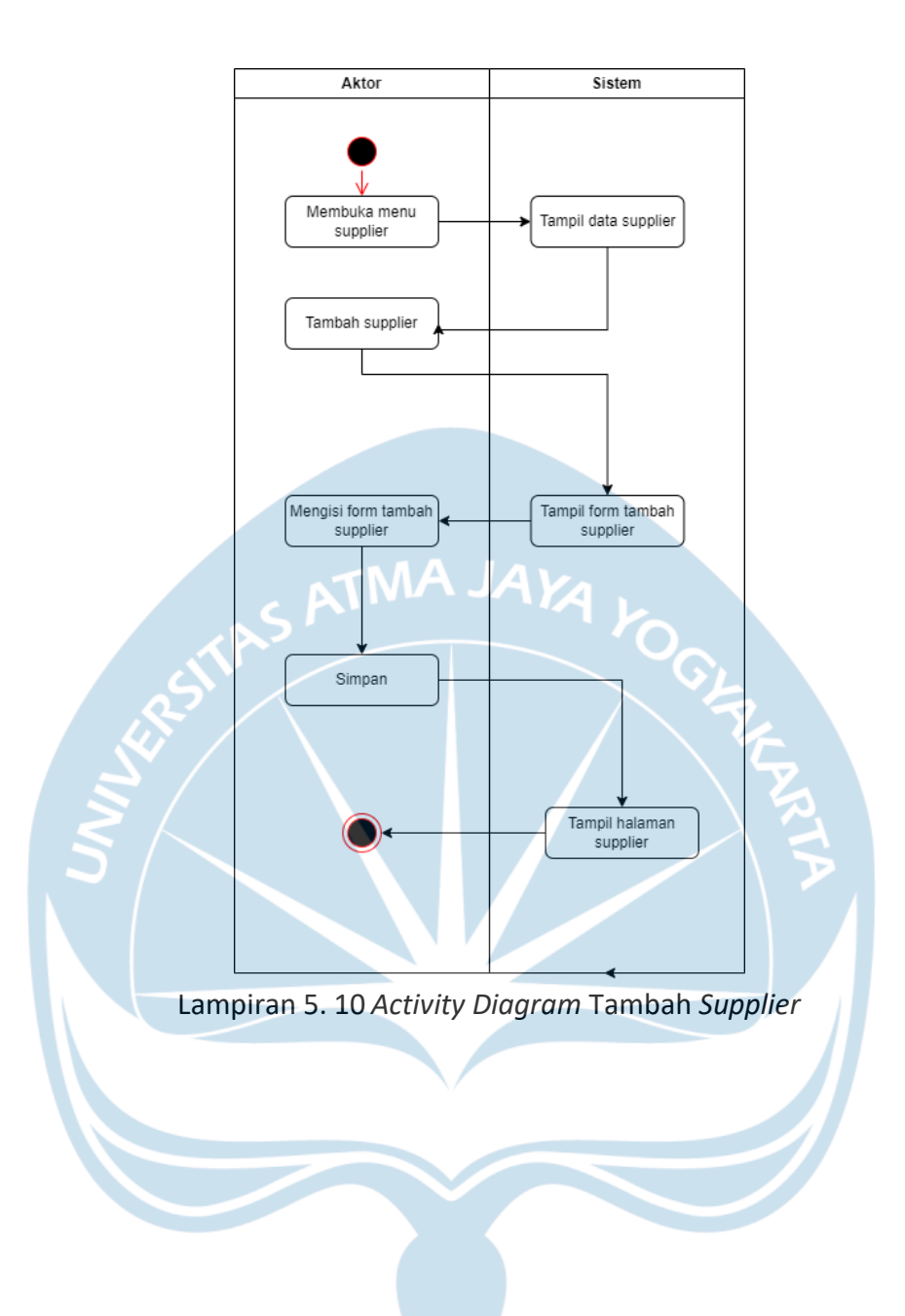

92

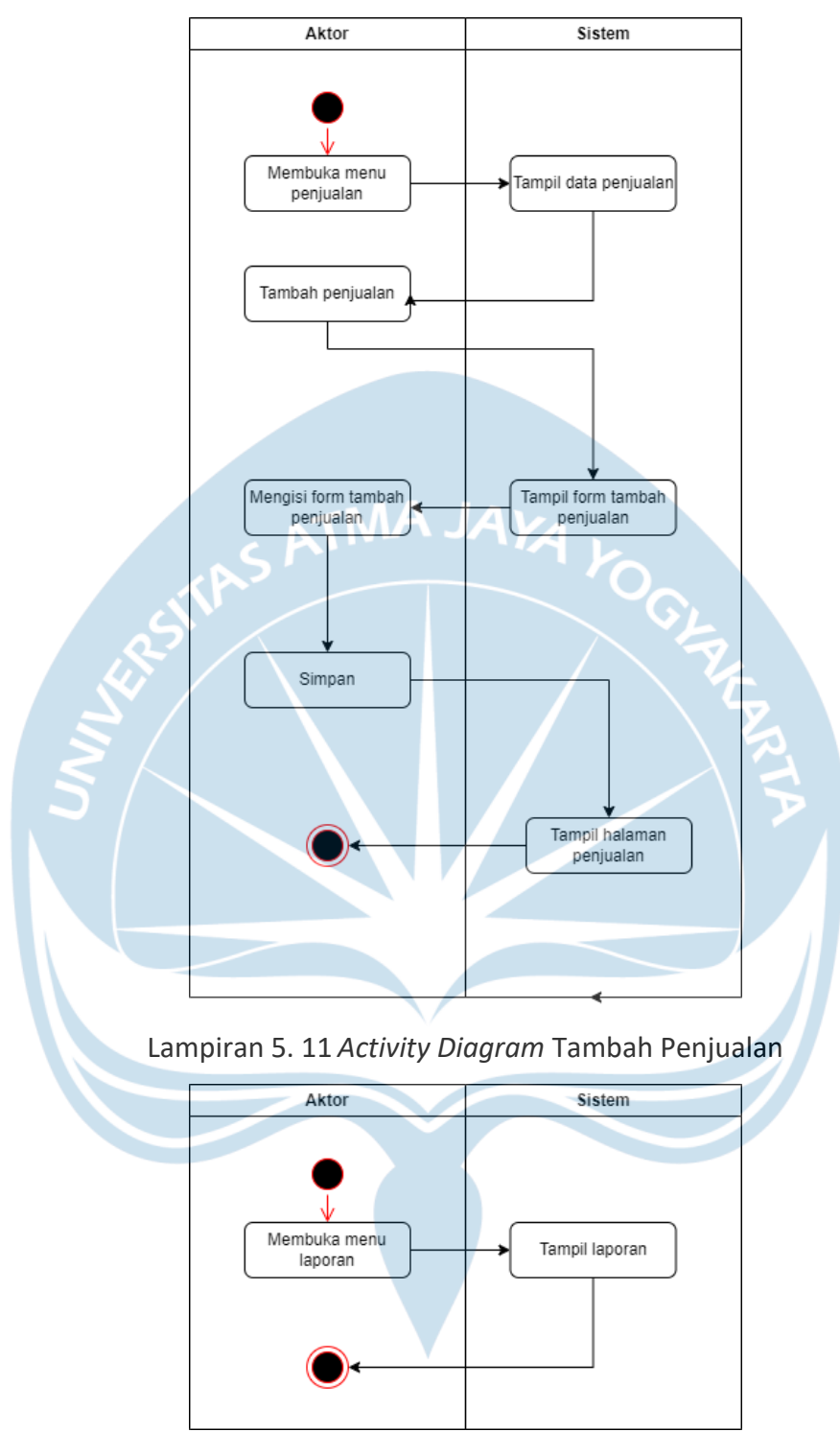

Lampiran 5. 12 *Activity Diagram* Laporan

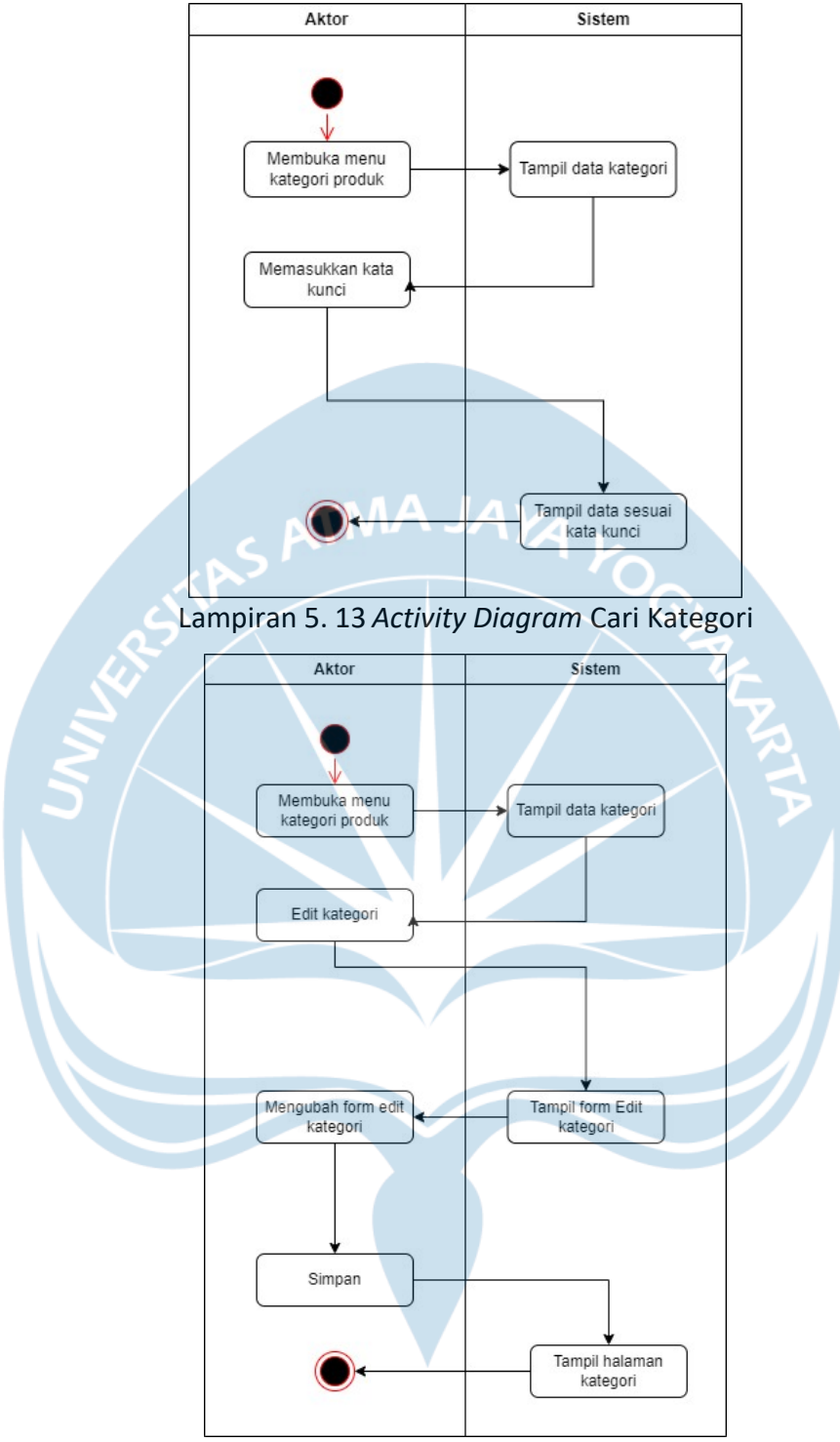

Lampiran 5. 14 *Activity Diagram* Edit Kategori

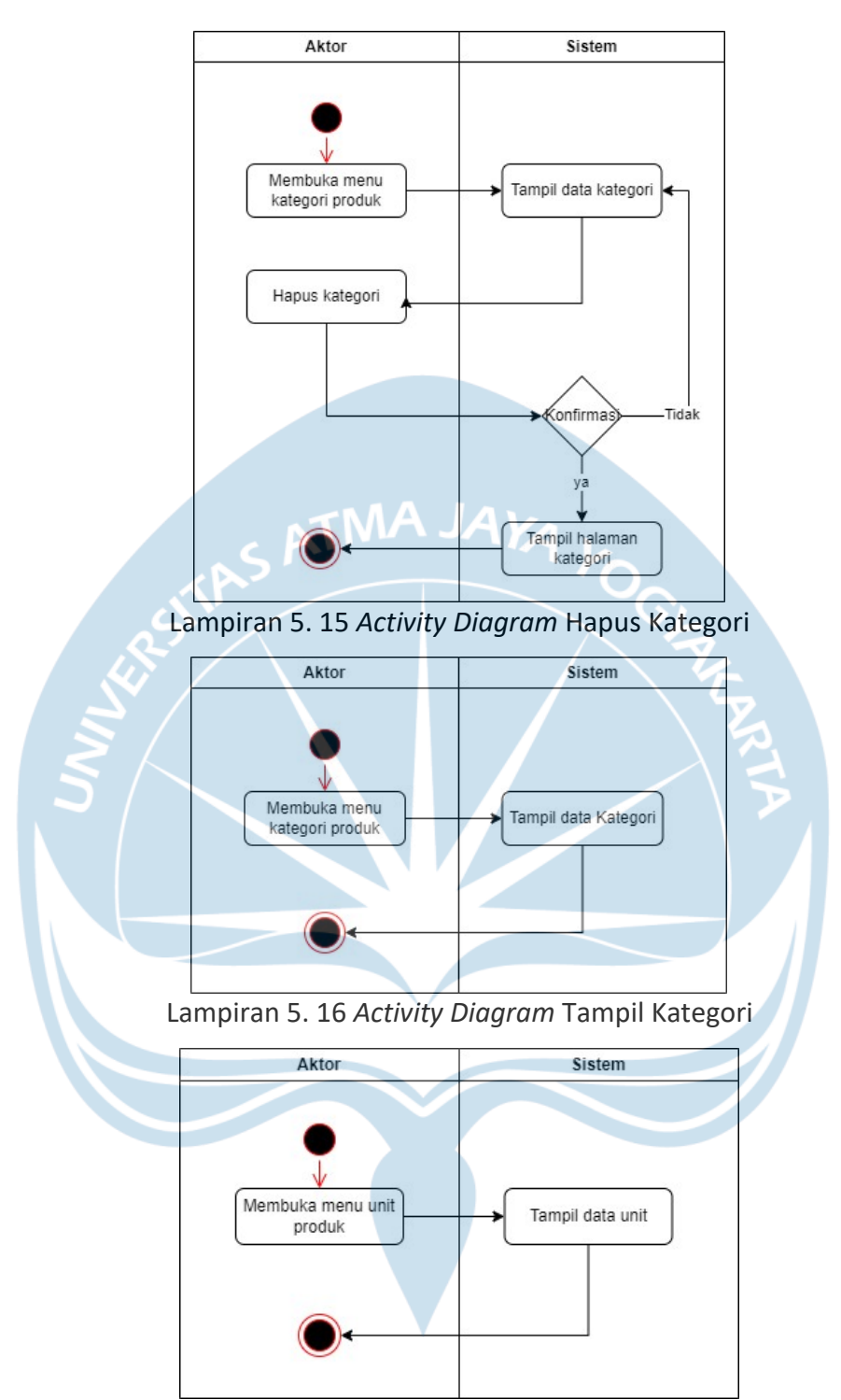

Lampiran 5. 17 *Activity Diagram* Lihat Unit

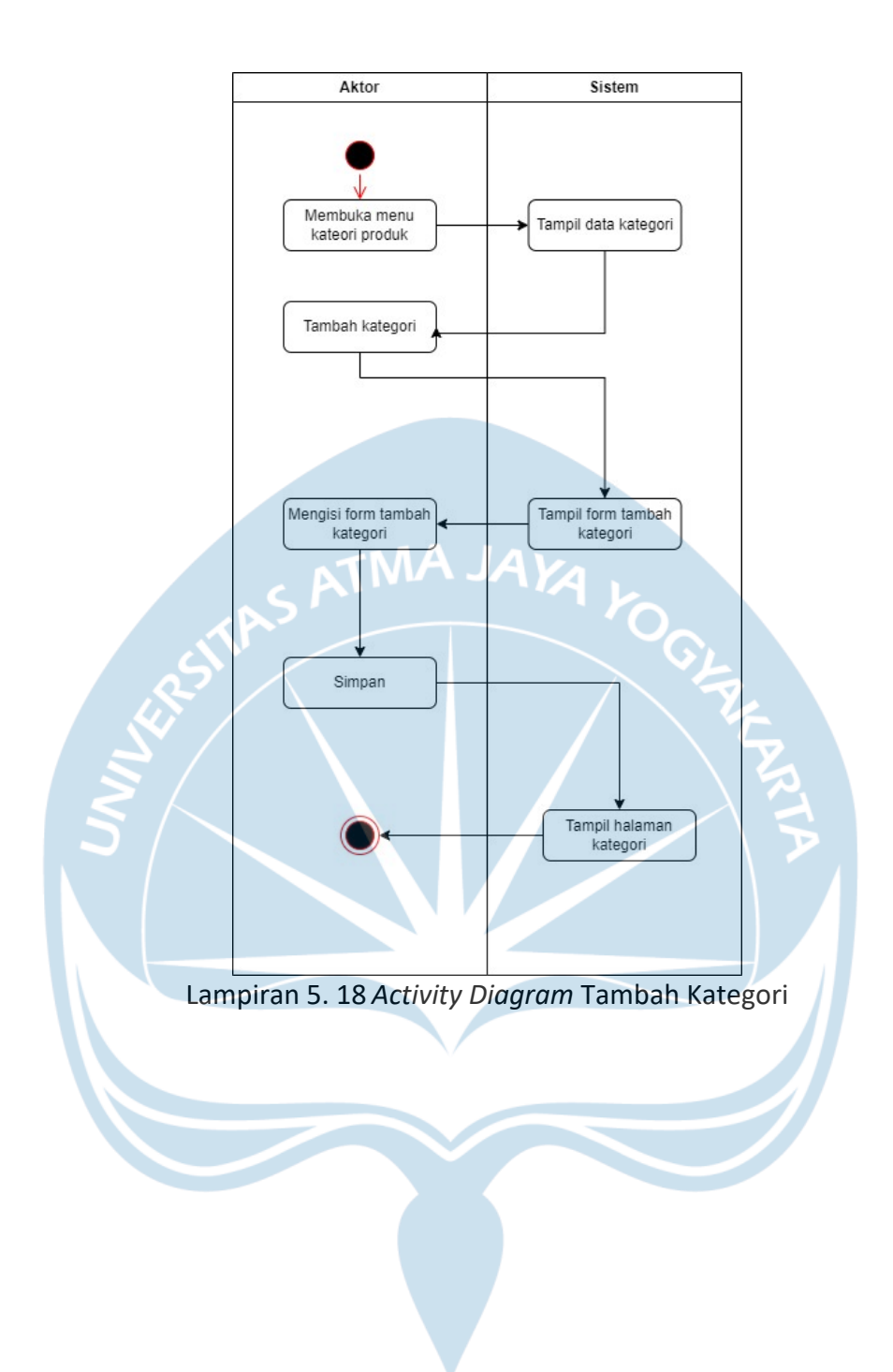

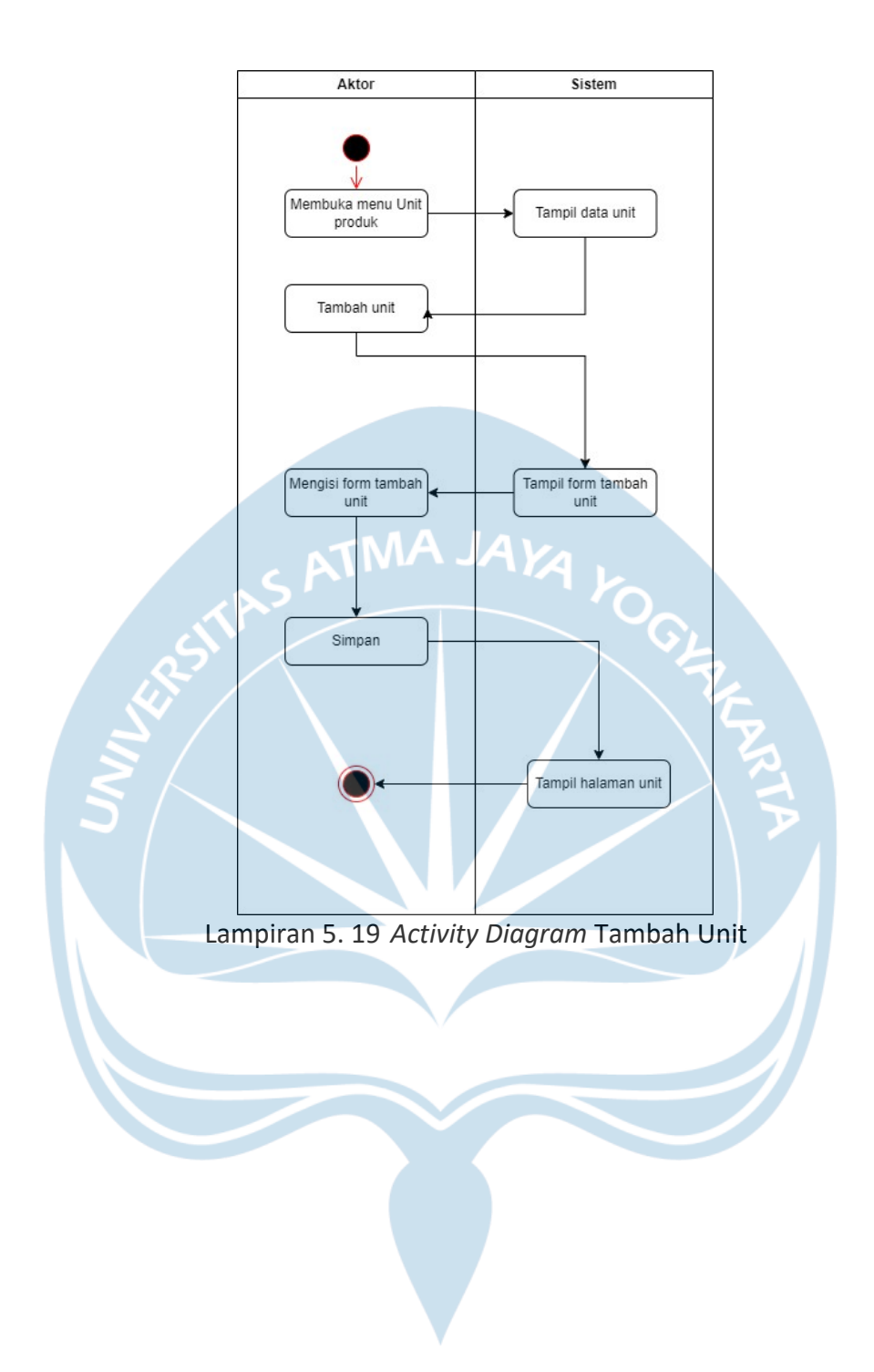

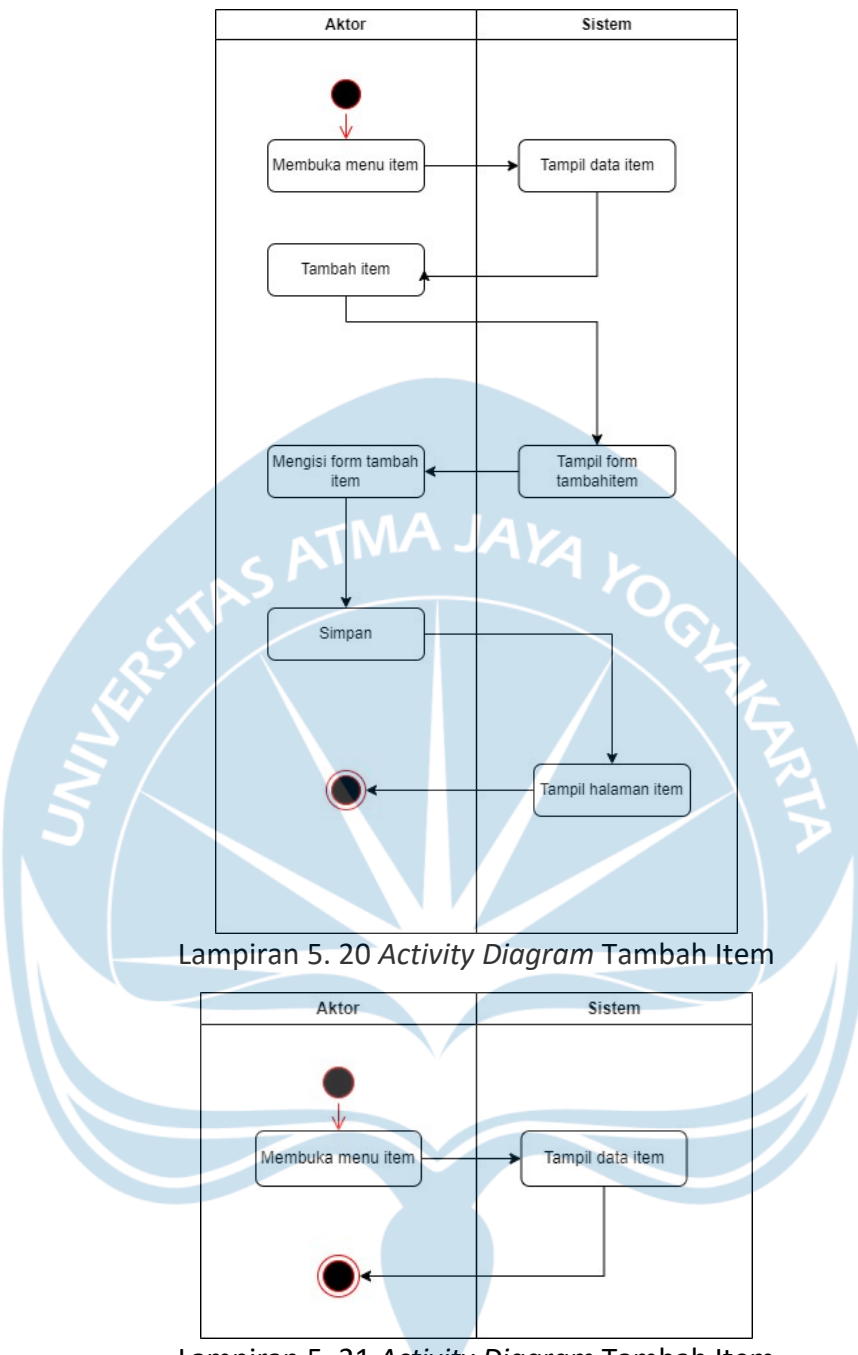

Lampiran 5. 21 *Activity Diagram* Tambah Item

![](_page_27_Figure_0.jpeg)

Lampiran 5. 23 *Activity Diagram* Hapus Item

![](_page_28_Figure_0.jpeg)

Lampiran 5. 25 Activity Diagram Edit item

![](_page_29_Figure_0.jpeg)

Lampiran 5. 27 *Activity Diagram* Cari Item

![](_page_30_Figure_0.jpeg)

Lampiran 5. 29 *Activity Diagram* Cari *Stock Out*

![](_page_31_Figure_0.jpeg)

![](_page_31_Figure_1.jpeg)

Lampiran 5. 32 *Activity Diagram* Tampil *Stock in*

![](_page_32_Figure_0.jpeg)

![](_page_32_Figure_1.jpeg)

![](_page_32_Figure_2.jpeg)

Lampiran 5. 34 *Activity Diagram* Tambah *Stock in*

![](_page_33_Figure_0.jpeg)

![](_page_34_Figure_0.jpeg)

Lampiran 5. 37 *Activity Diagram* Cari *User*

![](_page_35_Figure_0.jpeg)

Lampiran 5. 39 *Activity Diagram* Hapus *User*

![](_page_36_Figure_0.jpeg)

Lampiran 5. 40 *Activity Diagram* Tampil *User*

![](_page_36_Picture_2.jpeg)